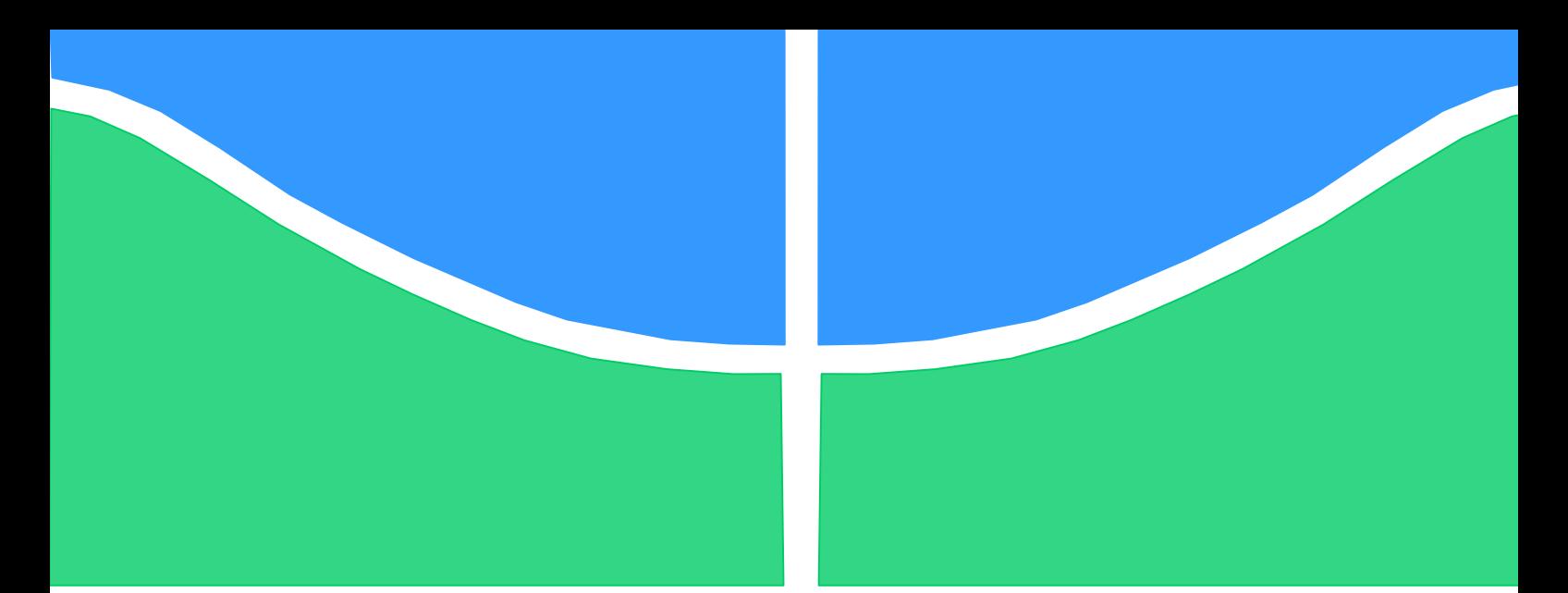

**Universidade de Brasília - UnB Faculdade UnB Gama - FGA Engenharia Eletrônica**

# **Desenvolvimento de um monitor holter com interface gráfica e gravação em cartão SD**

**Autora: Sylvia de Sousa Faria Orientador: Dr. Adson Ferreira da Rocha**

> **Brasília, DF 2015**

**Sylvia de Sousa Faria**

**TÍTULO: Monitor Holter**

Monografia submetida ao curso de graduação em Engenharia Eletrônica da Universidade de Brasília, como requisito parcial para obtenção do Título de Bacharel em Engenharia Eletrônica.

Orientador: Dr. Adson Ferreira da Rocha

**Brasília, DF 2015**

## **Sylvia de Sousa Faria**

Monografia submetida como requisito parcial para obtenção do Título de Bacharel em Engenharia Eletrônica da Faculdade UnB Gama - FGA, da Universidade de Brasília, em (09/07/2015) apresentada e aprovada pela banca examinadora abaixo assinada:

## **Prof. Dr. Adson Ferreira da Rocha, UnB/ FGA Orientador**

## **Prof. Dr. Cristiano Jacques M. R. Mendes, UnB/ FGA** Membro Convidado

## **Prof. Dra. Suélia de Siqueira R. F. Rosa, UnB/ FGA** Membro Convidado

Brasília, DF 2015

Dedico esse trabalho a minha família, que me acompanhou, ajudou e me fortaleceu durante o processo, ao meu orientador, por sempre me lembrar de que eu sou capaz, e a mim mesma, por ter chegado mais longe do que eu imaginei.

#### **Agradecimentos**

Agradeço a todas as pessoas que acompanharam o meu processo com paciência e tolerância, em todas as etapas do curso, para que este projeto fosse concretizado. Em especial, a minha família, que me acompanhou e guiou para que eu seguisse meu caminho com calma, disciplina e sanidade. E ao meu orientador, Professor Adson, que me instruiu em todos os momentos, transmitindo confiança, segurança, esperança, dividindo o seu conhecimento comigo.

"Quando os vossos esforços desafiarem as impossibilidades, lembrai-vos de que as grandes coisas do homem foram conquistadas do que parecia impossível." Charles Chaplin

#### **RESUMO**

O presente trabalho apresenta a implementação de um Monitor Holter com display gráfico que possibilita a visualização do eletrocardiograma (ECG). Essa técnica, exame Holter, apresenta a vantagem de ser não-invasiva. Os subsistemas do equipamento incluem os circuitos analógicos de amplificação, os circuitos de alimentação e estabilização de tensão, o microprocessador TIVA e circuitos de apoio, o display gráfico, e o sistema de interface com cartão SD. Os sinais são gravados em forma digital em um cartão SD, e podem ser lidos e processados posteriormente em um computador pessoal (PC). Para aquisição do sinal analógico do ECG é utilizada a placa Bitalino. O resultado é um sinal com pouco ruído para a aplicação e pronto para ser analisado por um profissional qualificado da área da saúde. São apresentados teste de desempenho para diferentes formas de onda. Dessa forma, sua utilização vem da necessidade de documentar ocorrências de comportamento anormal, ou não, da atividade elétrica cardíaca ao longo da rotina do paciente.

**Palavras-chave:** Monitor Holter. ECG. TIVA. Bitalino.

## **SUMÁRIO**

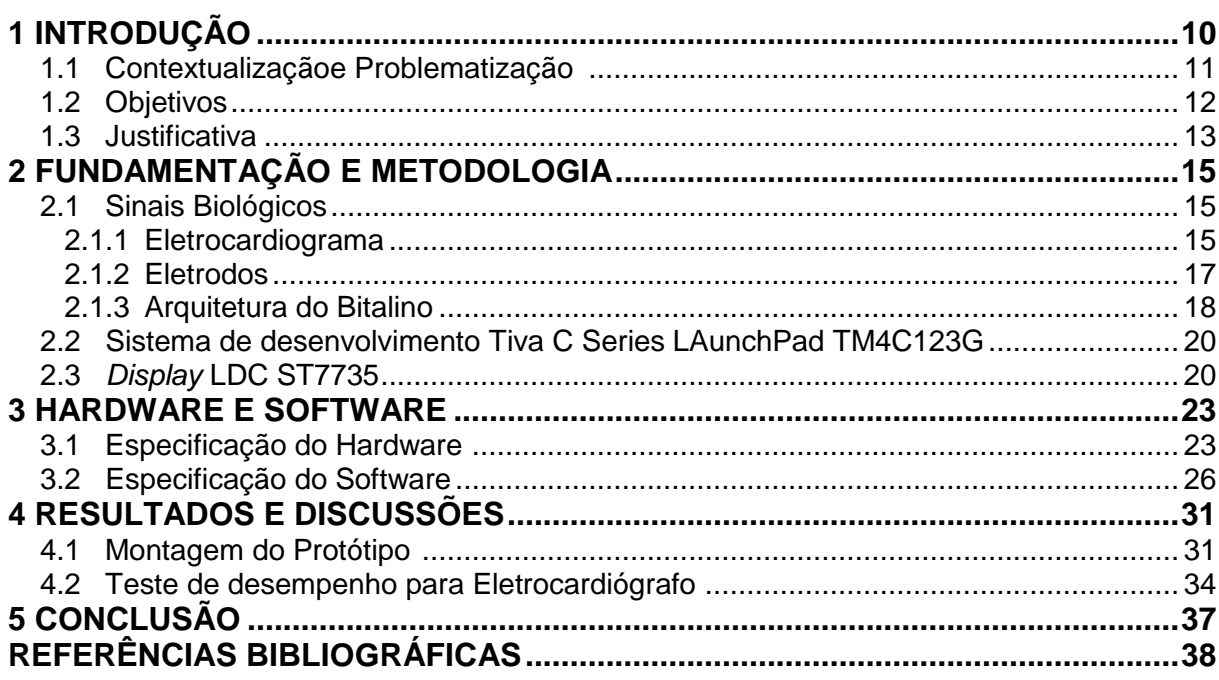

#### **1. INTRODUÇÃO**

Durante o século XX, sinais biológicos foram a base de científicos avanços na Medicina e permitiram que várias aplicações médicas destinadas a ajudar no diagnóstico, acompanhamento ou tratamento de várias condições médicas. Exemplos relevantes incluem (mas não estão limitados a): eletrocardiograma (ECG), que reflete a atividade elétrica do coração, durante um período de tempo, sendo detectada por elétrodos fixados à superfície da pele.

Os usos modernos de biosinais tornaram-se um tema cada vez mais importante do estudo dentro da comunidade global de engenharia (em áreas como ciência da computação, informática e engenharia elétrica) e consequentemente, houve um interesse crescente nesse campo de trabalho. Dessa forma, no início da década de 60, foi criado um aparelho que poderia gravar – ainda que precariamente – os sinais de ECG por um maior período de tempo.

A partir da introdução na prática clínica, em 1961, do método proposto por Noman J. Holter para a gravação e a análise rápida do eletrocardiograma, foi possível capturar fenômenos que a brevidade do eletrocardiograma convencional deixava escapar [1]. Tornou-se também disponível um sistema capaz de obter traçados em situações inusitadas e até então desconhecidas para os cardiologistas, tais como as que ocorrem no desempenho de certas funções profissionais e também as experimentadas por cardiopatas em determinadas situações cotidianas.

O método de Holter aumentou muito a possibilidade de registro de alterações intermitentes, sendo que a duração de 24 horas tem sido considerada a que apresenta a melhor relação custo-benefício [1], embora a evolução da microeletrônica e dos cartões de armazenamento possa ter alterado essa relação. A revolução tecnológica tem permitido o aprimoramento do equipamento, objetivando a melhora da qualidade e da fidelidade das gravações, a aceleração dos sistemas de análise e a diminuição do peso e do tamanho do gravador.

Assim como a eletrocardiografia padrão, o Monitor Holter (MH) registra os sinais elétricos do coração através de uma série de eletrodos presos ao tórax. O número e a posição dos eletrodos variam de acordo com o modelo do aparelho, mas a maioria dos monitores Holter utiliza três a oito. Esses eletrodos são conectados a um pequeno receptor dispositivo de amplificação e gravação que é preso ao cinto do paciente, e que é responsável por manter um registro da atividade elétrica cardíaca durante o período de gravação – geralmente 24h.

Os dispositivos antigos costumavam gravar os dados em uma fita cassete. Os modelos mais atuais utilizam dispositivos de memória *flash* para a armazenagem dos dados. Os dados são enviados para um computador que os analisa automaticamente, calculando estatísticas como frequências cardíacas média, mínima e máxima e procurando áreas candidatas interessantes ao estudo posterior realizado por um técnico.

Preso à cintura da pessoa, ou no bolso da camisa, é conectado ao Tórax por fios e eletrodos, e registra o batimento cardíaco durante as atividades de rotina, como trabalhar, discutir, andar, correr e dormir, no ambiente natural da pessoa, sob as mesmas condições que provocaram sintomas, ou suspeita de doenças. Também pode ser usado em atividades especiais, como saltar de paraquedas, pilotar carro de corrida e fazer sexo. Na Figura 1 pode-se observar como o MH é colocado no paciente.

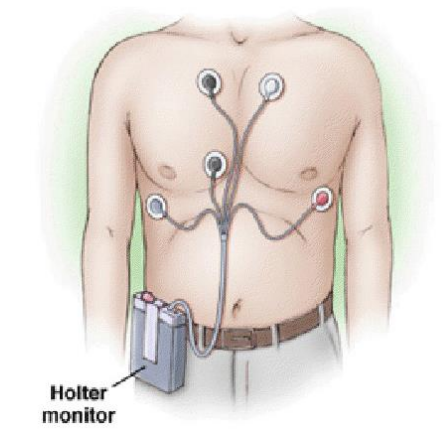

Figura 1 – Monitor Holter em paciente. [1]

Várias doenças podem ser diagnosticadas pelo Holter, mas a técnica é mais indicado para Arritmias, ou Disritmias, caracterizadas por alterações nos batimentos cardíacos. Também é útil na síncope porque pacientes com um ou mais episódios de desmaio, em geral, quando chegam ao médico, estão bem e os exames não acusam problemas. Nesses casos, acompanhar o coração por 24 horas pode auxiliar na detecção de arritmias graves, o que explica o desmaio.

O exame mostra ainda como o coração está após uma cirurgia, uma Angioplastia, ou um Infarto, indicando se a pessoa pode voltar à sua vida normal. Também são beneficiados os portadores de marca-passo e de desfibriladores, aparelhos ajustados e programados com base nas informações do Holter.

Serviços médicos avançados usam gravadores digitais e transmitem os dados via Internet, o que permite analisar exames com rapidez e de qualquer local. Porém um dos aparelhos mais usados atualmente, usa fita cassete, e é similar a um tijolo. Desde que chegou ao país, em 1972, o Holter evoluiu muito. Hoje, existem estudos para torná-lo ainda menor e à prova d´água para avaliar a atividade cardíaca na natação e no mergulho.

#### **1.1 Contextualização e Problematização**

O Monitor Holter é usado para registrar continuamente o ritmo do coração durante 24 horas, sendo que esse período pode chegar a dias. Ele é especialmente útil para diagnosticar ritmos cardíacos anormais. Quando este teste é usado para diagnóstico, planejamento terapêutico ou com finalidades prognósticas, é fundamental saber que sua eficiência pode variar muito em função da prevalência da doença na população estudada.

Uma comissão da *American Heart Association* e do *American College of Cardiology* traçou as linhas básicas de uma normatização [2] para a indicação dos exames.

Foram criadas três categorias de indicação [2], assim definidas:

- Classe I: condições ou pacientes em que há um consenso geral de que a eletrocardiografia de longa duração é um teste útil e indispensável.
- Classe II: condições ou pacientes nos quais a eletrocardiografia de longa duração é frequentemente utilizada, porém não há unanimidade de opinião sobre sua real utilidade.
- Classe III: condições ou pacientes para os quais há concordância de que a eletrocardiografia de longa duração não é um teste de utilidade para uma decisão clínica.

Dessa forma, fica claro que ao se chegar à indicação de uma gravação com o sistema Holter, o paciente já deve ter uma história clínica detalhada, um exame físico completo, um eletrocardiograma convencional e possivelmente exames especializados não invasivos, como o teste de esforço ou o ecocardiograma. Compreende- se, também, que as classes de indicação não têm limites rígidos [2].

As indicações para o Holter podem ser reunidas em quatro grupos [3]:

- 2 Avaliação de sintomas provavelmente relacionados com a presença de alterações no ritmo cardíaco.
- 3 Avaliação de isquemia miocárdica.
- 4 Avaliação do risco de eventos cardíacos futuros: arritmia cardíaca, variabilidade da frequência cardíaca e isquemia miocárdica.

Avaliação terapêutica: drogas, cirurgia, ablação por catéter, marcapasso e desfibriladores implantáveis.

As mudanças na tecnologia contribuem para o aprimoramento do equipamento, objetivando a melhora da qualidade e da fidelidade das gravações – nesse projeto será gravado em cartão SD – proporcionando a aceleração dos sistemas de análise, pois os dados estão digitalizados.

A motivação do presente trabalho é construir um equipamento voltado para pessoas cardiopatas que tenham a necessidade de fazer acompanhamento regular. O diferencial é a tela que apresenta a aquisição do sinal de ECG, podendo eventualmente ser usado como um eletrocardiógrafo portátil. Ademais, funciona como um Monitor Holter tradicional que possui seus dados digitalizados gravados em cartão SD.

## **1.2 Objetivos**

Os objetivos desse trabalho são: implementar um *layout* para os circuitos de aquisição do ECG, de alimentação e do microprocessador associado, desenvolver um bom programa para gravar os dados em cartão SD por 24 horas e fazer a engenharia de produto para que o monitor seja pequeno, acessível e leve.

As etapas para a construção do Monitor Holter com aquisição do sinal do ECG são:

- implementar um circuito para o ECG *hardware* e *software*;
- implementar o conversor A/D;
- plotar no *display* gráfico os dados do ECG;
- gravar e ler os dados no cartão SD;
- transferir os dados gravados para o computador;
- criar o produto engenharia de produto;
- teste de desempenho do eletrocardiograma.

#### **1.3 Justificativa**

O Monitor Holter é um aparelho utilizado para documentar ocorrências de comportamento anormal da atividade elétrica cardíaca dentro da rotina do paciente. Esse equipamento serve para avaliar a presença de arritmias cardíacas (distúrbios do ritmo cardíaco) tanto para mais (taquiarritmias) como para menos (bradiarritmias), bem com irregularidades no ritmo (extrassístoles). Além disso, pode colaborar na investigação de isquemia miocárdica - falta de oxigênio no músculo cardíaco (angina)[4].

Por conseguinte, a execução do projeto se mostra necessária uma vez que o Monitor Holter é amplamente utilizado e é um exame importante para diagnósticos mais precisos. Bem como a visualização do ECG em casos de pacientes que queiram, ou precisem, fazer os dois exames simultaneamente.

## **2. FUNDAMENTAÇÃO E METODOLOGIA**

Esse capítulo sintetiza sintetizam tópicos importantes para o desenvolvimento do trabalho. Os tópicos abordados introduzem como os sinais biológicos são medidos. Em especial o eletrocardiograma que capta a atividade elétrica do coração usando eletrodos colocados em locais específicos. Além disso, apresenta uma placa chamada BITalino que auxiliará na captação e amplificação do sinal. Será utilizado somente o módulo ECG – BITalino visando um sinal com pouco ruído, ganho específico e estabilidade. Por fim, o kit de desenvolvimento utilizado é a TIVA e é através desde que o sinal será convertido, processado e disponibilizado para o usuário final. Ademais, o *hardware* e o *software* serão detalhados posteriormente no capítulo seguinte.

#### **2.1 Sinais Biológicos**

Sinais biológicos podem ser comumente definidos como observações de processos eletrofisiológicos, biomecânicos, ou processos químicos de um organismo vivo. Certos sistemas do corpo, tais como, os sistemas muscular, nervoso e glandular, criam seus próprios potenciais bioelétricos - chamados biopotenciais. Os biopotenciais são produzidos como um resultado de atividade eletroquímica de uma certa classe de células, conhecidas como células excitáveis, que estão associadas com a condução ao longo do sistema nervoso sensorial e motor [5]. Por outro lado, biomecanismo é o estudo da função dos sistemas biológicos por meio dos princípios mecânicos de organismos vivos, em especial a sua circulação e estrutura dentro de campos sub generalizados, tais como, dinâmica corporal, cinética, fisiologia, análise da marcha, ergonomia, entre outros [6].

Neste trabalho, o sinal biológico a ser analisado e armazenado é o eletrocardiograma (ECG). Este é o sinal captado pelo Monitor Holter durante 24h.

#### **2.1.1 Eletrocardiograma**

O coração é composto por um músculo cardíaco, denominado miocárdio [5]. Consiste em quatro compartimentos: os átrios direito e esquerdo e ventrículos. Sua principal função é bombear o sangue para a circulação sistêmica e pulmonar. O processo de contração das células musculares do coração gera a corrente elétrica. Estas células têm a capacidade de auto estimulação, o que gera o ritmo cardíaco, normalmente uma sequência regular de batimentos cardíacos. Tal como ilustrado na Figura 2, o ciclo cardíaco é normalmente iniciado pelo nodo sinoatrial (nó SA) e seguido pelo átrio e ventrículo (nó AV).

As células nodais AS são auto excitatórias – são as células marca-passo. Elas geram um potencial de ação a uma taxa de cerca de 70 batimentos por minuto. Entre eles, o nó atrial conecta com os nós AS e AV, e regula a passagem do impulso cardíaco dos átrios para os ventrículos. Esta ação é composta de um pacote comum, chamado de feixe de His (nomeado após o médico alemão Wilhelm His, Jr., 1863- 1934) [5]. Este sistema permite que os impulsos de disparo elétricos gerados no nó AS sejam propagadas a partir da parede do átrio direito (onde o nó SA situa-se),

para os tecidos mais profundos dos músculos ventriculares (por onde as fibras estão espalhadas). A partir do lado interior da parede ventricular, os diversos locais de ativação causam a formação de uma frente de onda, que se propaga através da massa ventricular em direção a parede externa. Este processo resulta da ativação de célula para célula. Depois que cada região do músculo ventricular foi despolarizada, ocorre repolarização. O fim da atividade aparece como se fosse propagação de epicárdio (o lado exterior do músculo cardíaco) para o endocárdio (o lado interior do músculo cardíaco) [5].

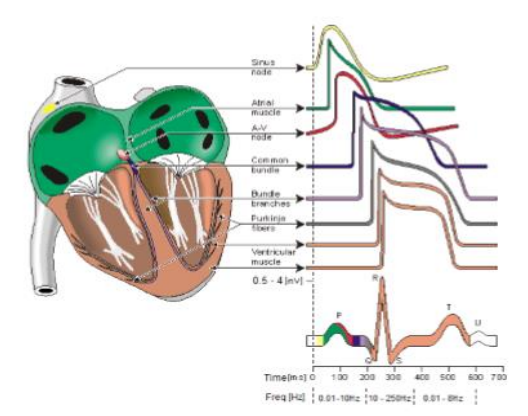

Figura 2 – Eletro-fisiologia do coração. As diferentes formas de ondas das células presentes no coração [5].

A forma de onda do ECG típico é caraterizada pelos complexos P-QRS-TU complexos (veja a Figura 2). Cada complexo tem um conteúdo espectral especial: onda P, com uma duração de aproximadamente 150ms, e conteúdo espectral até 10 Hz; o complexo QRS tem uma amplitude relativamente mais elevada em comparação com as outras ondas, com uma duração de aproximadamente 100ms em um batimento cardíaco normal e possui frequências entre 10 a 250Hz; a onda T, com uma duração de aproximadamente 300ms, e conteúdo espectral até 8 Hz e é em grande parte dependente da frequência cardíaca [4].

O primeiro dispositivo de gravação de ECG foi desenvolvido por Willem Einthoven, em seu trabalho pioneiro [6], onde publicou uma descrição do primeiro sistema de medição de ECG, em 1908. O "triângulo de Einthoven", nomeado em sua honra, refere-se ao imaginário triângulo equilátero invertido centrado no peito e tendo os pontos padronizados nos braços e pernas.

Mais tarde, Frank Norman Wilson propôs um novo método onde potenciais unipolares eletrocardiográficos podiam ser definidos. Ele sugeriu a utilização do terminal central como referência, e esta é utilizado até hoje [6]. Os potenciais unipolares resultam da ligação de uma resistência de cada terminal das derivações dos membros de um ponto comum, o terminal central (TC), como mostrado na Figura 3. Os potenciais unipolares devem ser medidos em relação a este terminal. Assim, o terminal central de Wilson representa a média dos potenciais medidos nos membros, porque a corrente total no terminal central das derivações dos membros deve adicionar zero para satisfazer a conservação da primeira lei de Kirchhoff. Essa Lei descreve que a soma algébrica das correntes em uma rede de condutores reunidos em um ponto é zero  $(IR + IL + SE = 0)$  [9].

O valor da resistência de cada terminal tem importância significativa e hoje em dia a impedância de entrada dos amplificadores de instrumentação é alta, o que aumenta a rejeição de modo comum. Na Figura 3 está ilustrado, dentro do triângulo

Einthoven, as derivações dos membros bipolares que são normalmente designados como I, II e III. Eles e acompanham o potencial elétrico do coração quando três eletrodos são ligados. Sendo nas mãos direita e esquerda, e no pé esquerdo.

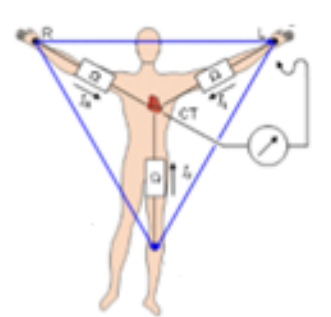

Figura 3 - O terminal central de Wilson (TC) é encontrado no centro do triângulo de Einthoven [6].

Outra categoria de derivação são as derivações precordiais (V1, V2, V3, V4, V5, V6) que são registradas com 6 eletrodos adicionais anexados ao peito e adicionam mais informações dentro do eletrocardiograma, como ilustrado na Figura 4.

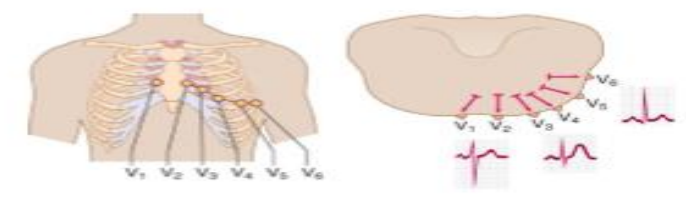

Figura 4 – Precordiais [7].

O ritmo do sinal do eletrocardiógrafo é regulado pelo sistema nervoso simpático e a sua variação está ligada diretamente ao estado emocional do paciente. Outros efeitos que afetam o ECG são os potenciais de meia célula gerados na interface eletrodo-pele, e os artefatos introduzidos pelo movimento e o potencial induzido pelos cabos condutores de energia do sistema de medição eletrônico.

A onda P representa a despolarização atrial, ou seja, ela registra o momento em que acontece a contração atrial. Em seguida este estímulo vai passar pelo nodo A-V, não podendo ser detectado no eletrocardiograma, produzindo uma linha isoelétrica, que fica entre a onda P e o complexo QRS. O complexo QRS representa a despolarização do ventrículo, enquanto a onda T representa a repolarização do ventrículo, que acontece ao final do período de ejeção. [15]

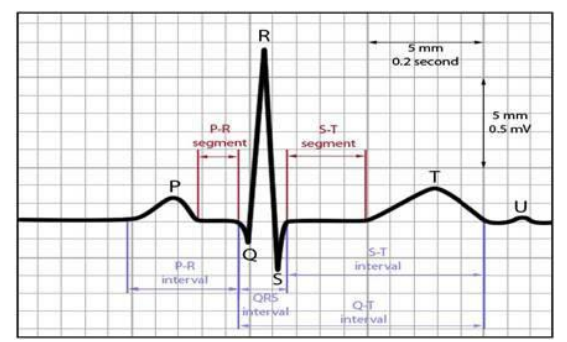

Figura 5 - Ondas de despolarização e ondas de repolarização teóricas. [15]

#### **2.2.2 Eletrodos**

A fim de medir o potencial e, deste modo, as correntes no corpo, é necessário fornecer alguma interface entre o corpo e o circuito de medição eletrônica. Os eletrodos realizam a função de transdutor convertendo a informação biológica em um sinal elétrico que pode ser medido e quantificado. Em geral, eletrodos de prata / cloreto de prata (Ag-AgCl), Figura 6, apresentam a interface de ruído mais baixo e são recomendados para captação de sinais.

Existem algumas propriedades para uma boa escolha de um eletrodo. Em primeiro lugar, escolher um tipo de eletrodo que não seja polarizado, o que significa que a corrente flui livremente através da junção do eletrodo. Em segundo lugar, procurar eletrodos que não produzam tanto ruído. No entanto, com os eletrodos Ag-AgCl este ruído pode é reduzido, porque a camada de AgCl tem uma função de estabilização [6].

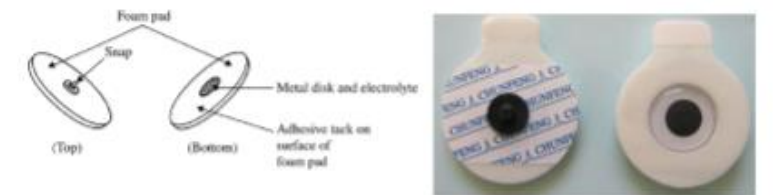

Figura 6 - Eletrodos de superfície utilizados na aquisição do sinal de ECG.

Além disso, o nível de ruído é afetado pela interface eletrodo-pele, e é significativamente dependente do tratamento da pele [9]. Se a impedância da pele é muito elevada, ele pode ser um problema, uma vez que dificulta a captação dos potenciais gerados pelos biosinais. Por conseguinte, seria importante para reduzir a impedância da pele. Uma forma de reduzir a impedância da pele é limpar a superfície e, assim, remover a camada de células mortas.

#### **2.2.3 Arquitetura do BITalino**

O BITalino é um kit de ferramentas de baixo custo para criar protótipos de aplicações que utilizam sinais do corpo. Ele foi concebido como um conjunto de blocos modulares para permitir a máxima versatilidade. O módulo completo integra vários sensores que medem os principais sinais fisiológicos: eletrocardiograma (ECG), eletromiografia (EMG), atividade eletrodérmica (EDA) e acelerometria (ACC). As especificações do BITalino seguem sintetizadas na Tabela 1. O módulo individual do ECG pode ser visualizado na Figura 7 [15].

O sensor de ECG baseia-se na medida de potencial elétrico. O sinal tem amplitude da ordem de alguns milivolts (<5 mV). A tensão desse sinal deve ser amplificada para níveis adequados para que a captação seja possível. Assim, ele deve ser amplificado (1000 vezes ou superior), sem atenuação, e com todas as frequências presentes no sinal de desejo. Assim, para medir os baixos potenciais associado a esse sinal, está incluso um amplificador de instrumentação de precisão INA333 [10], possuindo uma alta rejeição de modo comum (110dB, G ≥ 10). Ele também tem baixo

nível de ruído com amplificadores operacionais de alta velocidade (AD869x) [10] para executar a passagem da banda, filtragem e amplificação.

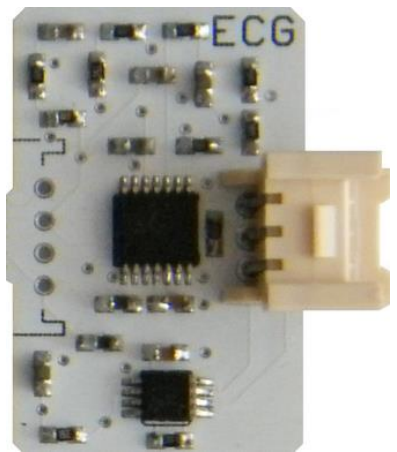

Figura 7 – Módulo ECG do BITalino[15].

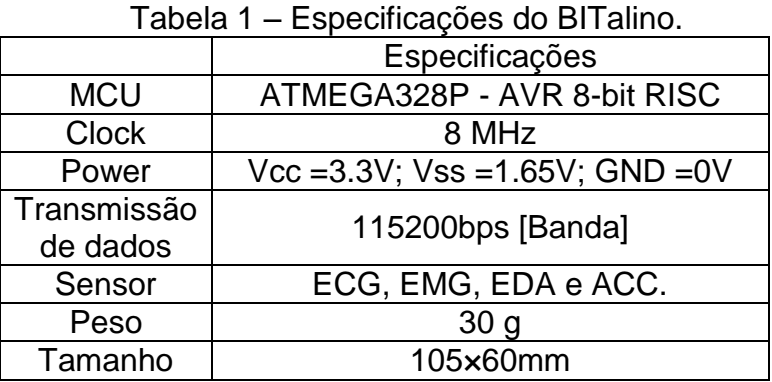

O diagrama de blocos do circuito do sensor o ECG pode ser visualizado na Figura 8. O circuito de ECG proposto é mostrado na Figura 9. Sua resposta de frequência está relacionada com o filtro passa-banda.

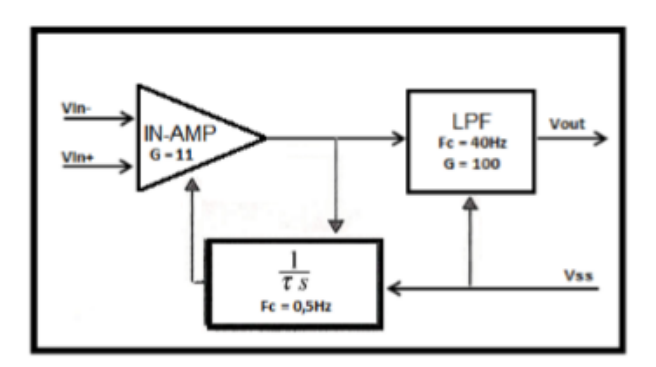

Figura 8- Diagrama do bloco sensor de ECG (ganho = 1100; comprimento de banda = 0.5 - 40Hz). Um In-Amp com acoplamento AC para rejeitar tensões de entrada CC seguido por um filtro passa-baixo Butterworth de 4<sup>ª</sup> ordem.

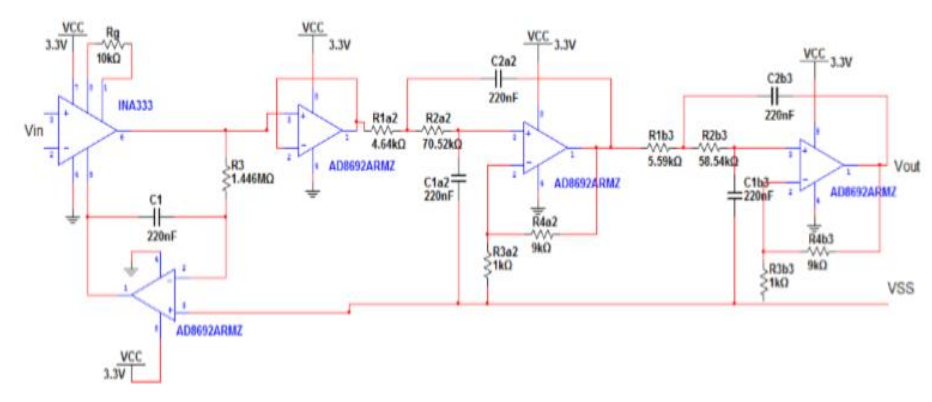

Figura 9 – Esquemático do circuito ECG presente no BITalino.

O sensor ECG proposto é apropriado para a medição de uma derivação. Os eletrodos são posicionados como no triângulo de Einthoven. Esta abordagem resulta numa largura de banda estreita de ECG (até 40 Hz) que o circuito pode medir. Uma vez que é importante ter um aumento da filtragem para rejeitar o sinal a partir de fontes de alta frequência, ou seja, o sinal das linhas de alimentação e as suas harmônicas. No entanto, é possível colocar os eletrodos no local normal (por exemplo no peito) e as derivações I, II, III, V1, V2, V3, V4, V5 e V6, também podem ser captadas.

## **2.3 Sistema de desenvolvimento** *C Series LaunchPad* **TM4C123G**

A TIVA<sup>TM</sup> C Series LaunchPad, Figura 10, TM4C123G é uma plataforma de avaliação de baixo custo para microcontroladores baseados em ARM®Cortex™-M4F, da *Texas Instruments*, com 32 bits operando a 80-120 MHz. O design do TM4C123G LaunchPad destaca o microcontrolador TM4C123GH6PM com uma interface USB 2.0 e módulo de hibernação. O EK-TM4C123GXL também possui botões programáveis pelo usuário e um LED RGB para aplicativos personalizados.

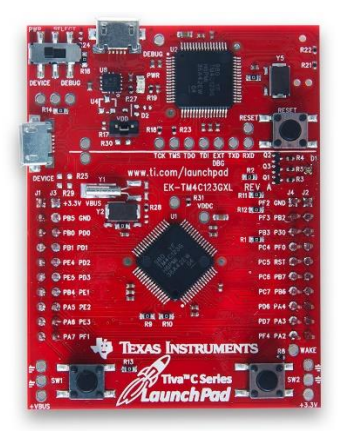

Figura 10 - Microcontrolador *C Series LaunchPad*.

O microcontrolador também possui suporte para PWMs, controle de movimento e funcionalidade de host USB. Há muitos pinos de entrada/saída (40 a 80, dependendo versão) que tem múltiplas funcionalidades, isso significa que eles podem ser facilmente configurados como entradas digitais ou saídas, entradas e saídas analógicas ou outras funções, permitindo uma grande variedade de aplicações.

Algumas portas seriais tem a capacidade de interagir com diversos periféricos, tais como cartões SD ou módulos de comunicação [11].

O *clock* é de 80 ou 120 MHz o que torna a placa de 5 a 7 vezes mais rápida do que modelos de 16 MHz do microcontrolador UNO (Arduino), por exemplo. Como acontece com qualquer Cortex M4, a CPU tem algumas instruções DSP (*Digital Signal Processor*), com algumas limitações, pode-se fazer processamento de sinal, por exemplo, a amostragem voz humana com uma boa qualidade, capaz de ser processado em Matlab. A CPU contém a unidade de ponto flutuante opcional com operações *Single-Precision* ponto flutuante suportados.

Eles têm uma porta USB adicional que pode atuar como host USB, permitindo a conexão de vários dispositivos e "conectado" a pessoa tem uma 10/100 Ethernet MAC + PHY integrado para conectividade com a Internet. Eles também têm um sensor de temperatura e on-board LED (s).

## **2.4** *Display* **de cristal líquido (LCD) ST7735**

O LCD ST7735 é um *display* gráfico com excelente resolução, pequeno, fácil de programar e leve. Por isso é uma boa escolha para projetos que tem a necessidade de serem compactos e versáteis. Além de possuir a grande vantagem de vir com um *shield* de cartão SD embutido. Para o projeto de um Monitor Holter é muito versátil. A Figura 11 mostra o display.

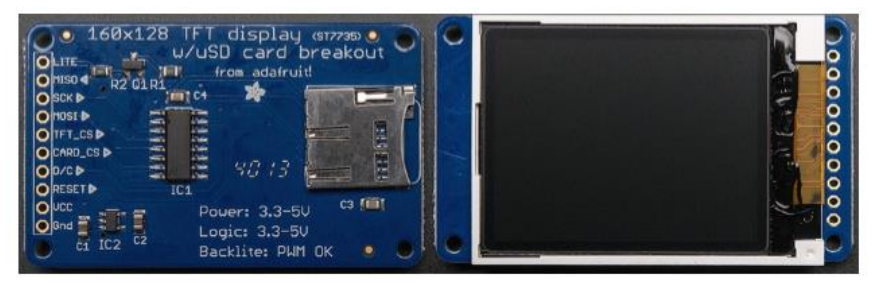

Figura 11 – LCD ST7735 [16].

Algumas Especificações [16]:

- 1.8" display TFT LCD diagonal;
- Resolução 128x160, (262.144) de cor de 18 bits;
- Controlador com buffer de vídeo RAM pixel-endereçável;
- Compatível com 3.3V ou 5V;
- Dimensões totais:  $1,35$ "x  $2,2$ " x  $0.25$ " (34 mm x 56 milímetros x 6,5 milímetros);
- Consumo de corrente é baseado no uso de luz de fundo LED: empate com retroiluminação completa é ~ 50 mA;

#### **3.** *HARDWARE* **E** *SOFTWARE*

Nesse capitulo é discutido como o *hardware* e o *software* foram desenvolvidos para a construção do Monitor Holter. A especificação do *hardware* conta com o circuito montado em blocos mostrando como a parte elétrica foi montada. A especificação do *software* conta com a descrição do código desenvolvido e as técnicas usadas para a construção do mesmo. A demais os resultados obtidos com a implementação de ambos está no próximo capítulo.

#### **3.1 Especificação do** *Hardware*

A descrição do *hardware* para a construção do Monitor Holter (MH) será pormenorizada neste capítulo. O circuito para o processamento do sinal do ECG é simples e conta com alguns blocos de circuito que possuem a função de estabilizar a tensão, filtrar o sinal, diminuir o ruído, amplificar o sinal recebido e converter o sinal analógico em digital – utilizando um microcontrolador - para ser visualizado em um *display* gráfico. Neste mesmo circuito há um *shield* para gravar os dados do ECG em um cartão SD, este sinal gravado pode ser visualizado posteriormente em um computador. Assim, o MH está completo.

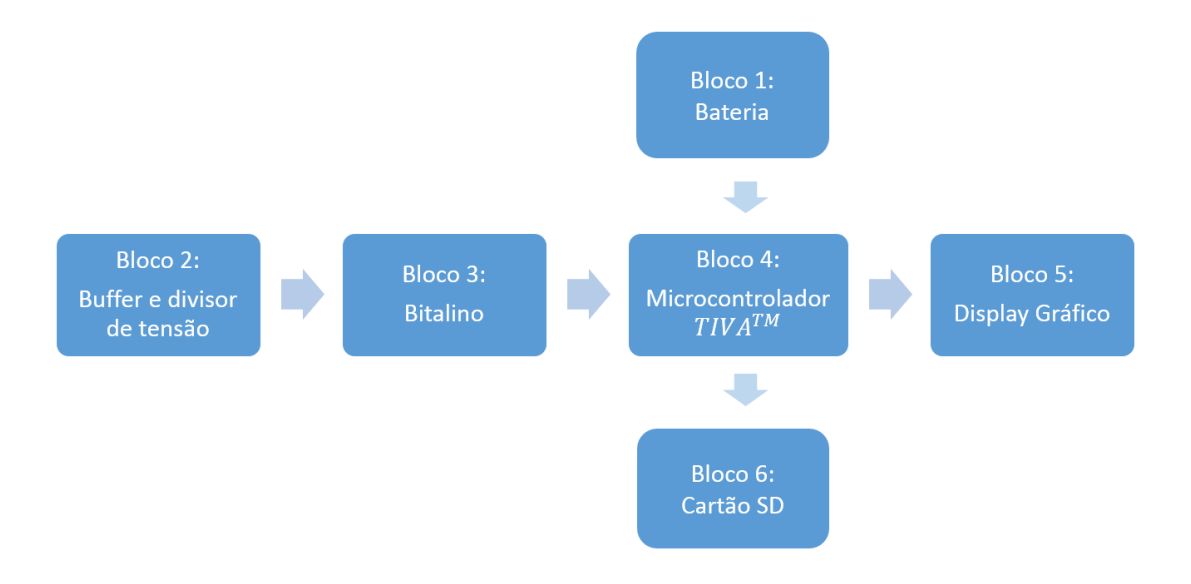

Figura 12 – Esquemático em blocos do *hardware* para o MH.

O esquemático em blocos do *hardware* possibilita a visualização geral de como o mesmo funciona. O primeiro bloco é composto pela bateria para a alimentação do circuito. O segundo bloco é *buffer* com um divisor de tensão para a estabilização e alimentação para o Bitalino. O terceiro bloco é o do Bitalino e é através desse dispositivo que o sinal analógico do ECG é adquirido com pouco ruído e alta estabilidade. O quarto bloco é a placa  $TIVA^{TM}$ , embasada no microcontrolador TM4C123G, da família ARM, que faz o processamento do sinal e transfere as informações para o *display* gráfico (bloco cinco) e para o cartão SD (bloco seis). Por fim, os dados gravados no cartão SD podem ser visualizados no computador.

O primeiro bloco é a bateria. A bateria escolhida foi um carregador portátil de 18000mAh da marca *Power Bank*. Por possuir alta carga, a mesma suporta a potência do circuito e funciona por 24h que é o tempo necessário para fazer o equipamento funcionar.

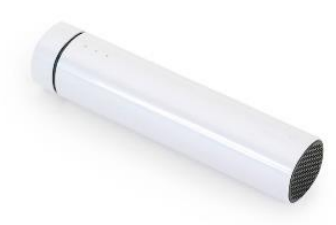

Figura 13 – Bateria.

O segundo bloco é um *buffer* e um divisor de tensão. O *buffer* foi utilizado como um seguidor de tensão para evitar ruídos. A alimentação do Bitalino é de 3.3V e 1.65V, por essa razão foi necessário construir um divisor de tensão. Pois a tensão de 3.3V é a tensão que a placa TIVA fornece. O terceiro bloco é o Bitalino. Este possui quatro pinos para serem conectados. As conexões foram feitas como mostra o circuito na Figura 14. A Tabela 2 também mostra as ligações feitas nos circuitos. O pino A3 do Bitalino é a saída analógica do mesmo. Logo, este pino é ligado no conversor analógico digital da placa TIVA para que seja obtido o ECG. Este é o pino PE2.

Tabela 2 – Ligações do circuito feitas com o Bitalino.

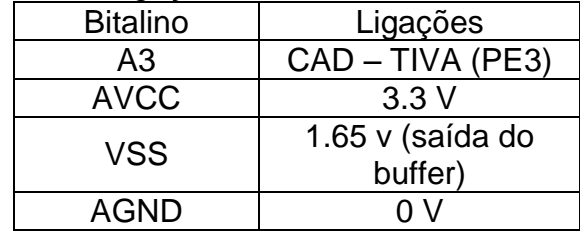

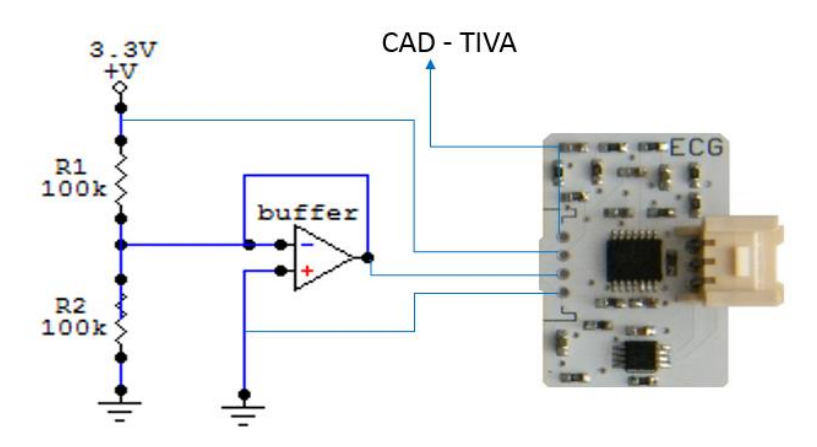

Figura 14 – Buffer, divisor de tensão e Bitalino.

O bloco quatro é a placa TIVA, que já foi descrito na fundamentação. O interessante aqui é mostrar como foi feita a implementação com o *display.* A Tabela 3 mostra como a implementação do *hardware* feita com o ST7735. A Figura 15 mostra o esquemático de como o *hardware* foi implementado.

| <b>LCD ST7735</b> | Microcontrolador |  |  |
|-------------------|------------------|--|--|
|                   | <b>TIVA</b>      |  |  |
| <b>GND</b>        | <b>GND</b>       |  |  |
| <b>Vcc</b>        | 3.3v             |  |  |
| Reset             | PA7              |  |  |
| D/C               | PA <sub>6</sub>  |  |  |
| CARD/CS           | Sem conexão      |  |  |
| <b>TFT/CS</b>     | PA <sub>3</sub>  |  |  |
| <b>MOSI</b>       | PA <sub>5</sub>  |  |  |
| <b>SCK</b>        | PA <sub>2</sub>  |  |  |
| <b>MISO</b>       | Sem conexão      |  |  |
|                   | 3.3v             |  |  |

Tabela 3 – Conexões entre o LCD ST7735 e o microcontrolador TIVA.

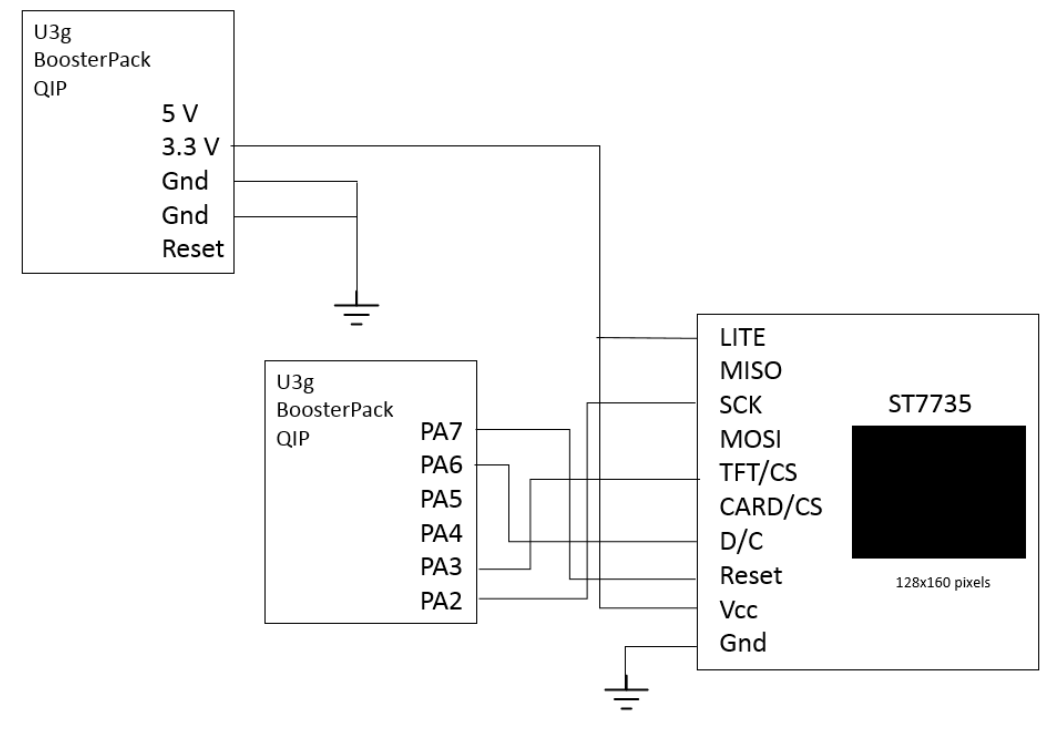

Figura 15 – Esquemático da placa TIVA com LCD ST7735.

#### *3.2* **Especificação do** *Software*

O ambiente de trabalho de desenvolvimento do *software* foi o *μVision KEIL MDK* da empresa ARM. É um ambiente de desenvolvimento de software completo para microcontroladores embasados em ARM Cortex™-M. O *KEIL* combina gerenciamento de projetos, edição de código fonte, depuração do programa, e simulação completa em um ambiente poderoso. A plataforma de desenvolvimento *μVision* é fácil de usar e ajuda a criar programas embutidos que funcionam. O editor e depurador *μVision* são integrados em um único aplicativo que fornece um ambiente de desenvolvimento de projeto incorporado [14]. Na Figura 16 é possível visualizar a área de trabalho de trabalho do programa que é simples e intuitiva.

| $\color{red} \mathbf{v}$                                                                                                    |                                                                                                    |                                                                                                    | C:\Keil\Labware\driverST7735\ST7735.uvproj - µVision4 |                     | $ \Box$ $\times$                 |
|----------------------------------------------------------------------------------------------------|----------------------------------------------------------------------------------------------------|----------------------------------------------------------------------------------------------------|-------------------------------------------------------|---------------------|----------------------------------|
|                                                                                                    | File Edit View Project Flash Debug Peripherals Tools SVCS Window Help                                                                                                    |                                                                                                    |                                                       |                     |                                  |
| $\Box$ $\Box$ $\Box$ $\Box$ $\Box$<br>$X$ in $B$                                                                                                    |                                                                                                    | う (=   ← →   p  &  &  &  &    字 字 / / //a   29 DrawFastVLine                                                                                                    |                                                       | VAPQ OOGEI-SSADISER | $\mathbb{R}$ $\times$<br>高温。     |
| $\overline{\text{fr}}$<br>$\Box$ ADC.c                                                                                                    | http://www.man.c* (http://www.TM4C123.s) http://www.man.c* (http://www.TM4C123.s) http://www.                                                                                                    |                                                                                                    |                                                       |                     | $\bullet$ $\times$               |
| <b>OB</b> Books<br>110<br>111<br>112<br>113<br>114<br>$\overline{0}$<br>115<br>int main (void)<br>$116$ $\Box$<br>$\overline{0,}$<br>117<br>$n=0$ ;<br>118<br>119<br>120<br>121<br>122<br>123<br>124<br>125<br>while $(1)$<br>126日<br>$\cdot$<br>127<br>128 | PortF Init();<br>ADCO $Init()$ ;<br>ST7735 InitR(none);<br>SysTick Init(50250); // ~320Hz<br>fanterior = $64$ ;                                                                                                    | // initialize ADCO, channel 1, sequencer 3                                                                                                    |                                                       |                     |                                  |
| 129                                                                                                    |                                                                                                    |                                                                                                    |                                                       |                     |                                  |
| 130<br>132<br>133<br>134<br>135<br>136<br>137<br>138<br>139                                                                                                    | 131 Hvoid PortF Init (void) { volatile unsigned long delay;<br>SYSCTL RCGC2 R $  = 0x00000020;$<br>$delay = SYSTEM RCGC2 R;$<br>GPIO PORTF LOCK $R = 0x4C4F434B$ ; // 2) unlock Portf PFO<br>GPIO PORTF CR $R = 0x1F$ ;<br>GPIO PORTF AMSEL $R = 0x00$ ;<br>GPIO PORTF PCTL $R = 0x00000000$ ; // 4) GPIO clear bit PCTL<br>GPIO PORTF DIR $R = 0 \times 0E$ ;<br>GPIO PORTF AFSEL $R = 0x00$ ; | $1/1$ F clock<br>$//$ delay<br>// allow changes to PF4-0<br>// 3) disable analog function<br>// 5) PF4, PF0 input, PF3, PF2, PF1 output<br>// 6) no alternate function |                                                       |                     | $\checkmark$                     |
| $\checkmark$                                                                                                    |                                                                                                    |                                                                                                    |                                                       |                     | $\rightarrow$                    |
| <b>Build Output</b>                                                                                                    |                                                                                                    |                                                                                                    |                                                       |                     | 9 <sub>1</sub>                   |
|                                                                                                    |                                                                                                    |                                                                                                    |                                                       |                     |                                  |
| $\,<$                                                                                                    |                                                                                                    |                                                                                                    |                                                       | <b>Simulation</b>   | L:129C:2<br>CAP NUM SCRL OVR R/W |

Figura 16 – Área de Trabalho do KEIL.

No presente trabalho optou-se por organizar o projeto de software de forma modular. Há quatro razões para a formação de módulos. Primeiro, isso facilita a abstração funcional que permite reutilizar um módulo de software de vários locais. Em segundo lugar, permite dividir um sistema altamente complexo em componentes menos complicados. A terceira razão é a portabilidade. Se criarmos módulos para os dispositivos de entrada e saída, então podemos isolar o resto do sistema a partir dos detalhes de hardware. Finalmente, uma outra razão para utilização de módulos é a segurança. Esconder detalhes e restringir o acesso gera um sistema mais seguro.

Uma forma simples de começar o projeto é listar os módulos possíveis para que o sistema funcione de forma eficaz. A solução simples encontrada foi a seguinte:

- Conversor Analógico Digital: converter o sinal de ECG proveniente do Bitalino;
- *Display* LCD ST7735: imagens geradas no *display*;
- Cartão SD: dados gravados no cartão;
- Monitor Holter: controlador central do *software.*

A Figura 17 mostra o gráfico de chamadas para o Monitor Holter. Uma seta em um gráfico de chamadas significa que o *software* de um módulo pode chamar funções em outro módulo. Esta é uma organização muito simples com um módulo mestre e três módulos escravos. É importante observar que os módulos escravos não chamam uns aos outros. Os quadrados simbolizam o *hardware* e os círculos o *software*.

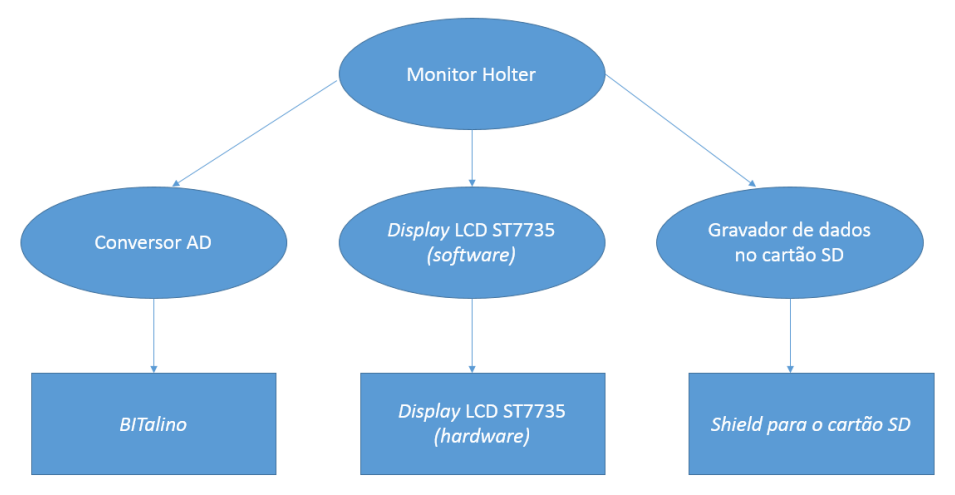

Figura 17 – Gráfico de Chamadas para o Monitor Holter.

O Monitor Holter é o gerenciador principal do *software*. É no gerenciador que todas as funções e sub-funções são chamas e coordenadas. No código, a equivalência é o *main*. Neste local, o conversor, o *display*, e o gravador de dados são implementados de forma a gerarem o *software* final funcionando.

O Conversor Analógico-Digital (CAD) converte um sinal analógico para a forma digital. O sinal de entrada é geralmente uma tensão analógica, e a saída é um número binário. O conversor presente na placa é de 12 bits. As quatro etapas de conversão de um sinal analógico para digital:

1) iniciar a conversão,

- 2) esperar o conversor fazer todas as conversões,
- 3) ler o resultado digital,
- 4) limpar a o sinalizador e pegar novas amostras*.*

Os passos descritos acima foram implementados no *software* do MH. O sinal captado proveniente do Bitalino foi convertido com o CAD interno da TIVA. Este é um dos módulos presente no gráfico de chamadas. A programação foi feita em C e segue no Anexo A o código final do MH.

O próximo módulo é o do *display* LCD ST7735. Na especificação do Hardware há mais informações sobre o mesmo. Para utiliza-lo no projeto foi necessário embarcar o *driver* do mesmo na pasta principal. É possível obtê-lo no site da empresa *Adafruit* gratuitamente. Para este trabalho foi necessário fazer uma adaptação por conta do ambiente no qual o projeto foi desenvolvido.

Para utilização do *display* as bibliotecas utilizadas estavam todas documentadas no *driver* fornecido pela *Adafruit*. Dessa forma, na implementação do software desse módulo utilizou-se funções para preencher *pixels*, desenhar linhas horizontais e verticais. Além de utilizar cor na aplicação.

A implementação do *software* para a gravação dos dados no cartão SD não foi concluída. No entanto, o mesmo deve ser concluído de forma modular para que

seja possível modificar o presente trabalho adicionando uma funcionalidade efetiva. O *display* utilizado no trabalho possui entrada para cartão SD e este pode ser usado para gravar os dados. Dessa forma, fica como melhoria futura para este projeto. Assim, o *software* implementado simula um ECG portátil.

Uma outra abordagem para a explicação do software é o fluxo de dados. A Figura 18 apresenta o modelo para a implementação do MH. Da mesma forma que o gráfico de chamadas as setas representam a passagem de um módulo para outro. Primeiramente, será explicado o mecanismo de interrupção e temporização utilizado no software e visualizado no fluxo de dado, isto é, o S*ystick*.

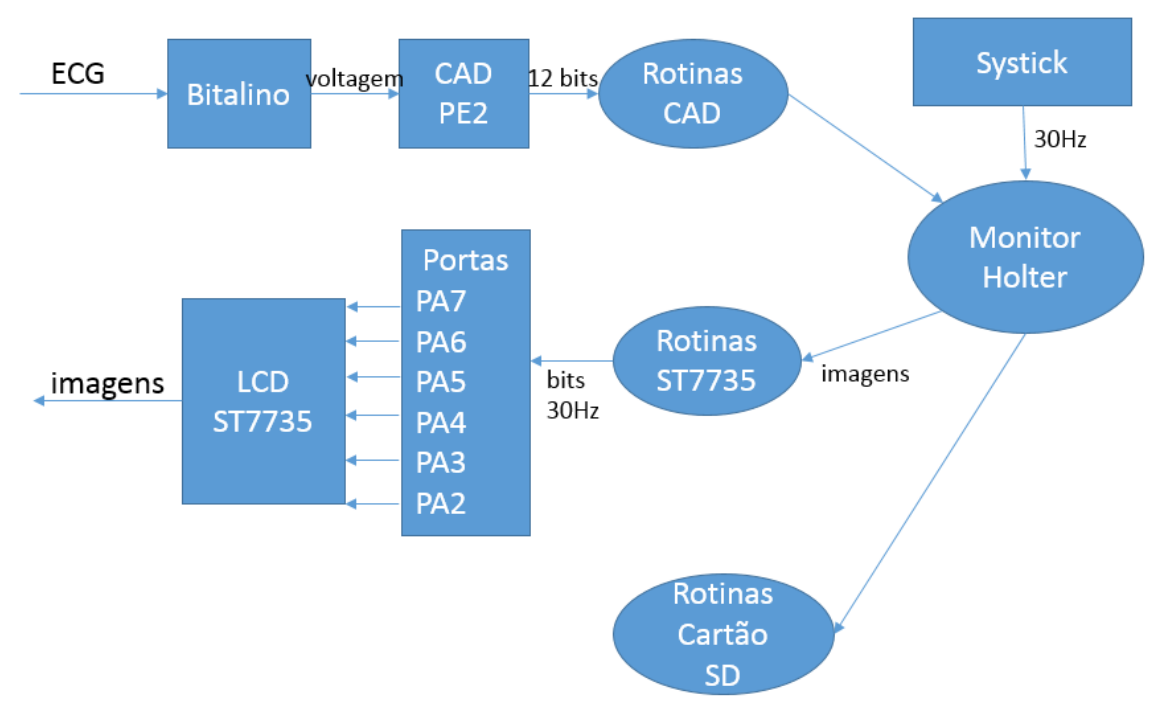

Figura 18 – Fluxo de dados do software MH.

Para executar um trecho de código em intervalos regulares pode-se usar uma interrupção periódica. O temporizador *Systick* é uma maneira simples de se criar interrupções periódicas. A interrupção periódica é aquela que é solicitada em uma base em tempo fixo.

Para o sistema de aquisição de dados do Monitor Holter é importante estabelecer uma taxa de amostragem precisa. O tempo entre as amostras recebidas pelo CAD deve ser igual e, de modo conhecido para o processamento de sinal digital funcionar corretamente.

Analisando o fluxo de dados temos ainda a entrada o ECG analógico feita através do Bitalino e captada pelo conversor analógico digital. Essa captação é feita na porta PE2 da placa TIVA. O CAD é de 12 bits e as rotinas condizentes aos mesmo são gerenciadas pelo programa principal.

O próximo bloco de rotinas é o do *display* ST7735. O gerenciador MH passa as imagens para o *display* que através das portas A da placa TIVA plotam no *display* as imagens do ECG.

A grande vantagem de visualizar o *software* através do gráfico de chamadas e do fluxo de dados é perceber como acontece a passagem da informação e como o *software* está organizado. Desta forma, fica mais fácil de procurar possíveis erros e de testar cada módulo separadamente.

#### **4. Resultados e discussões**

No presente capítulo serão discutidos os resultados obtidos no trabalho. A implementação do *hardware* foi iniciada em blocos que serão descritos aqui. E o *software* foi testado e simulado no ambiente KEIL como mencionado na especificação do mesmo. Assim, neste capitulo, será mostrado o resultado do produto final com o *software* já embarcado.

Como já mencionado na especificação do *hardware* e *software*, a implementação do módulo cartão SD não funcionou com eficiência, até o presente momento, e a autora do trabalho optou por apresentar um ECG portátil. O mesmo funciona com os mesmos princípios que o Monitor Holter, porém não grava o sinal. Entretanto, o *hardware* está pronto. O que não foi implementado a tempo foi o *software*.

O teste apresentado neste módulo é um teste de desempenho para um eletrocardiograma. Bem como, a comparação do desempenho do mesmo com um modelo comercial.

#### **4.1 Montagem do Protótipo**

Para a montagem de uma primeira versão, primeiramente, testou-se o sinal proveniente do Bitalino com o circuito *buffer* e divisor de tensão com o osciloscópio no laboratório da Universidade de Brasília. Com o Bitalino é possível captar uma derivação do ECG, então, posicionou-se os eletrodos como na Figura 19. O resultado foi um sinal nítido, sem ruído testado em um osciloscópio, Figura 20.

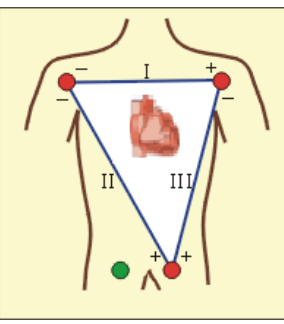

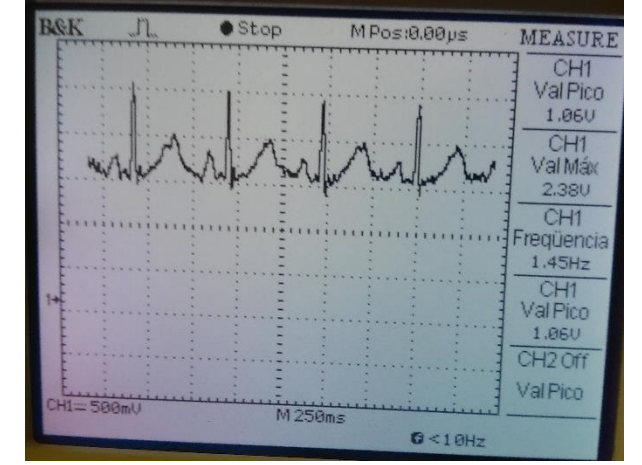

Figura 19 – Triângulo de Einthoven – posicionamento dos eletrodos do Bitalino. [8]

Figura 20 – Teste ECG-Bitalino em um osciloscópio.

Dessa forma foi possível passarmos para o próximo passo que é a implementação do *software*. O *software* foi embarcado na placa e o *hardware* foi montado completamente em um *protoboard* para testes. Ou seja, utilizou-se a placa TIVA, o *display*, o amplificador operacional como *buffer*, resistores de 100k e a placa Bitalino. Além dos eletrodos posicionados (Figura 19) para a captação do ECG. Na Figura 21 é possível verificar o teste no *protoboard.*

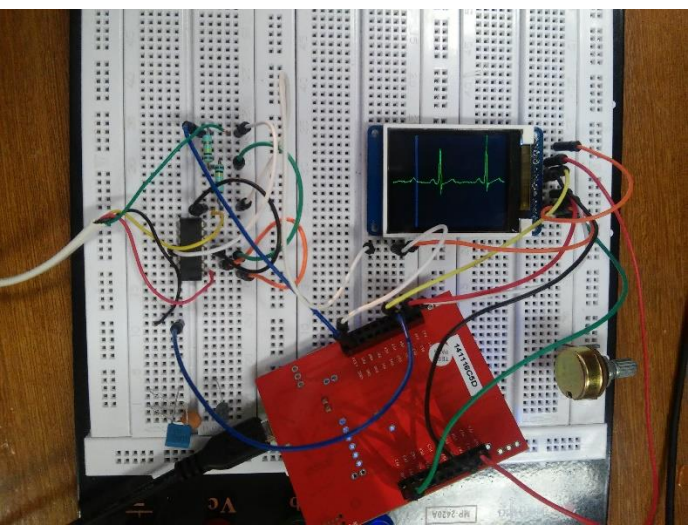

Figura 21 – Teste ECG portátil no *protoboard*.

Na Figura 22 é possível verificar como o sinal é visualizado no *display*. A linha azul é o cursor que passa a cada dois segundos limpando a tela para que o sinal seja visualizado de forma continua.

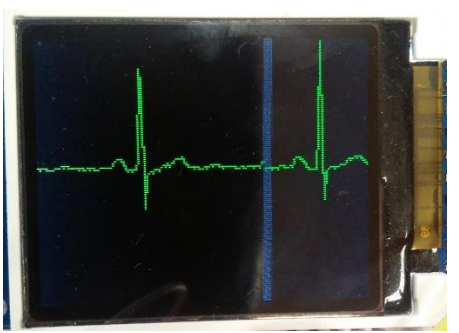

Figura 22 – Visualização do display com ECG implementado.

O próximo passo, foi a implementação física do projeto. Como a ideia é que seja portátil. O mesmo foi comportado em uma caixa com dimensões: 9.5 x 5.5 x 15 cm. E pesa 200g. A visão frontal, Figura 23, mostra uma chave, o *display* e os *plugs* para os eletrodos. A chave é liga/desliga. Ao ser ligada o monitor começa a funcionar. Porém, o sinal só aparece quando os eletrodos estão posicionados. Se eles não estiverem posicionados a resposta é uma linha continua. A Figura 24 mostra um sinal captado com caixa já implementada. Dessa maneira, o ECG está funcionando de forma portátil e a bateria. Futuramente será implementado a gravação do sinal, por isso, este é um ECG portátil.

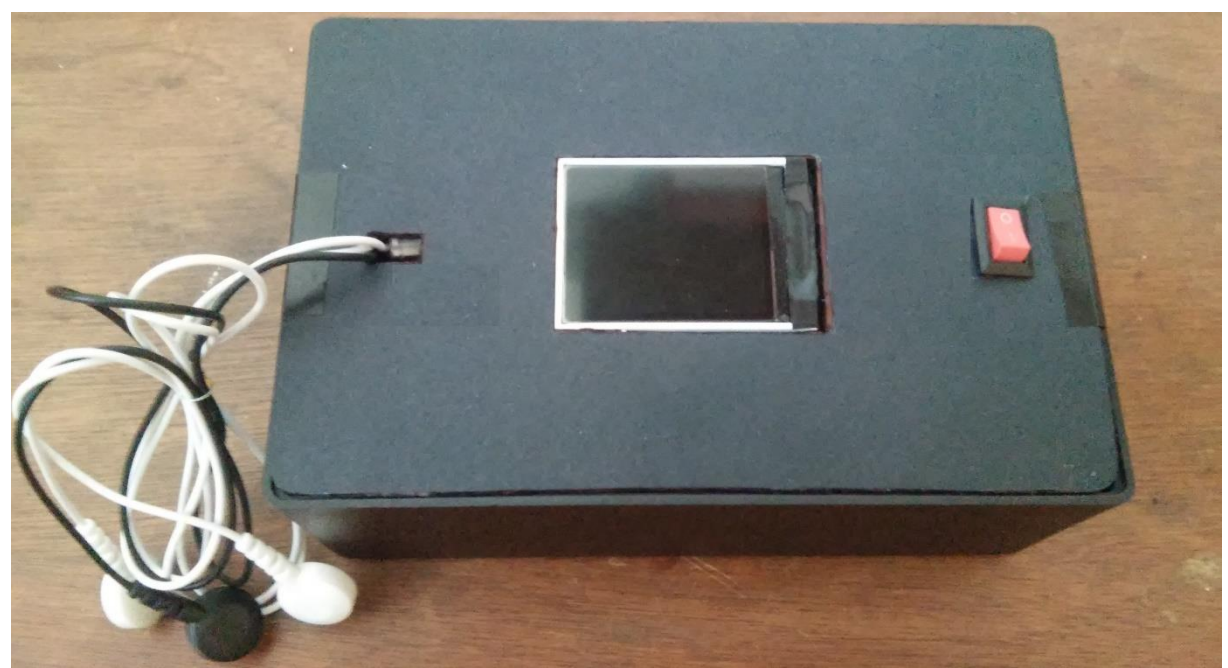

Figura 23 – Visão frontal do protótipo do ECG portátil.

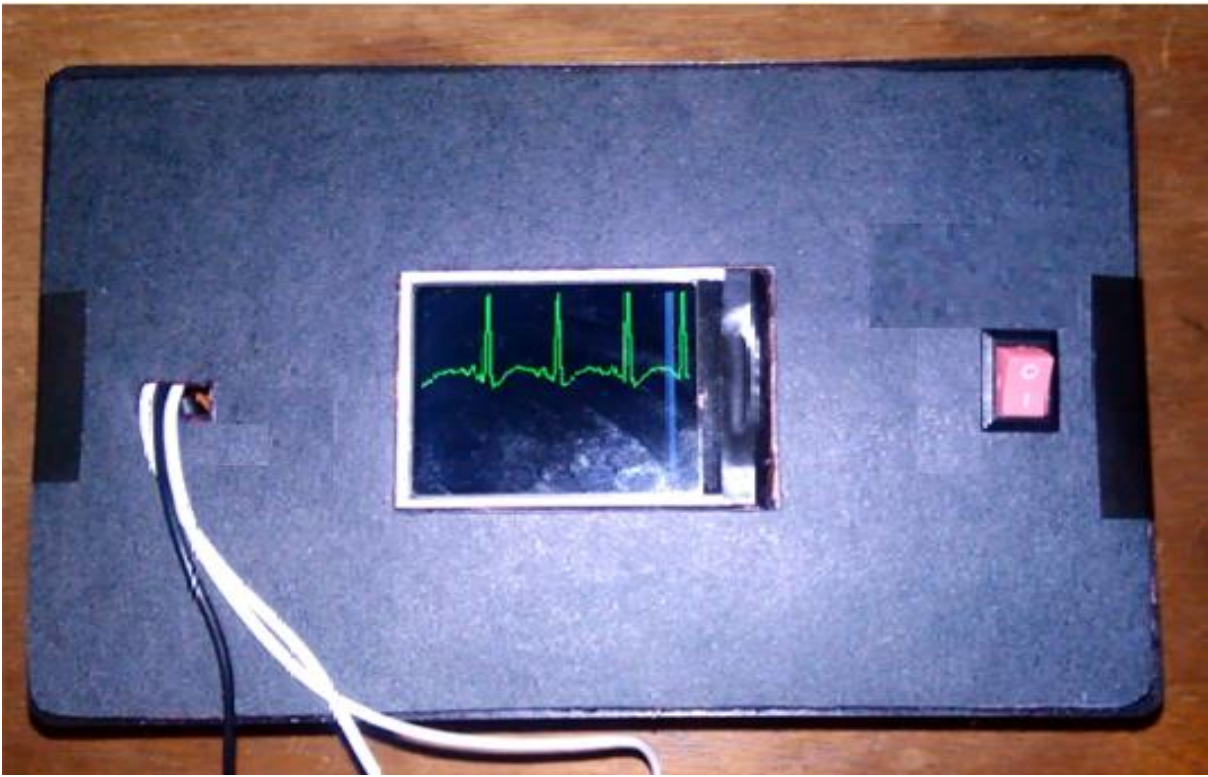

Figura 24 – Visão frontal do protótipo do ECG portátil com sinal de ECG.

#### **4.2 Teste de Desempenho para Eletrocardiógrafo**

Para que um aparelho médico possa ser comercializado, ele deve antes passar por uma longa série de testes sofisticados, que permitem verificar o seu desempenho e confiabilidade, assim como seu grau de segurança. Se o presente trabalho for passar por posterior desenvolvimento, no sentido de um dia ser comercializado, será necessária a realização desses testes.

Um grupo de testes muito importante é formado pelos testes de segurança elétrica. Como o coração pode ser levado a fibrilação ventricular por correntes muito pequenas. Por isso, é muito importante que se caracteriza todas as correntes de fuga, por menores que sejam, entre os diversos pontos do aparelho (cabos de eletrodos, chassis, fonte de alimentação etc).

No caso do presente trabalho, tentou-se a realização de testes de segurança. Entretanto, o sistema disponível ainda necessita algumas adaptações para que possa permitir o teste com sistemas portáteis alimentados a bateria. Por esse motivo, não foi possível a realização de testes de segurança. Ressalta-se, entretanto, que esses testes serão essenciais em futuros trabalhos.

Outro teste muito importante é o teste de desempenho. O aparelho utilizado para fazer o teste de desempenho do ECG portátil foi o modelo IMPULSE 7000DP da marca FLUKE, Figura 25, do Laboaratório de Engenharia Biomédia da Universidade de Brasília.

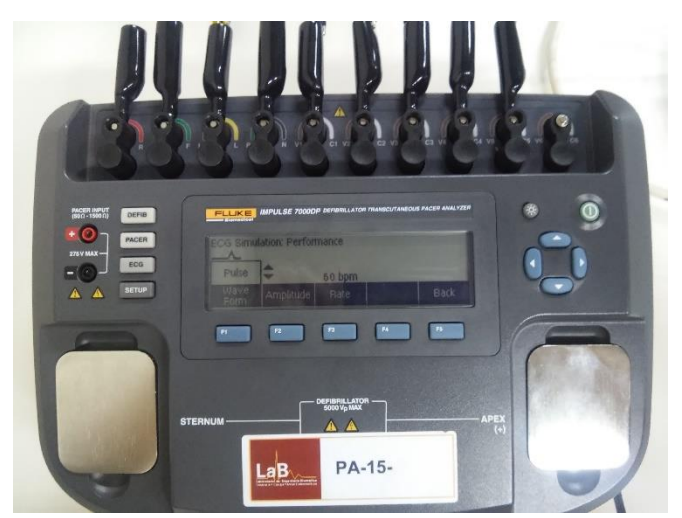

Figura 25 – Aparelho utilizado para fazer o teste de desempenho, modelo IMPULSE 7000DP, marca FLUKE.

O circuito de amplificação do eletrocardiograma é um amplificador com ganho total de 1100, frequência de corte inferior de 0,5 Hz, e frequência de corte superior de 40 Hz. A frequência de corte superior de 40 Hz é conseguida por um filtro de Butterworth de 4ª. ordem, e a frequência de corte inferior é conseguida por um filtro de primeira ordem com frequência de corte de 0,5 Hz.

Nos padrões usuais de testes, verifica-se qual é a resposta do circuito a quatro formas de onda: senoidal, quadrada, triangular e série de pulsos estreitos. A seguir, são descritos e analisados os testes realizados.

O primeiro teste foi com ondas senoidais. Foram aplicadas, na entrada, ondas senoidais com amplitude de 1 mV com frequências de 1Hz, 5Hz e 10Hz. Os resultados são mostrados na Figura 26. Nos três casos, a amplitude de saída observada foi de aproximadamente 1,1 V (1.06 V, 1,14 V, 1.18 V, respectivamente), que, na escala

pensada para o aparelho, corresponde a 1 mV. Isso demonstra que o circuito, na faixa entre 1 e 10 Hz, tem resposta em frequência plana.

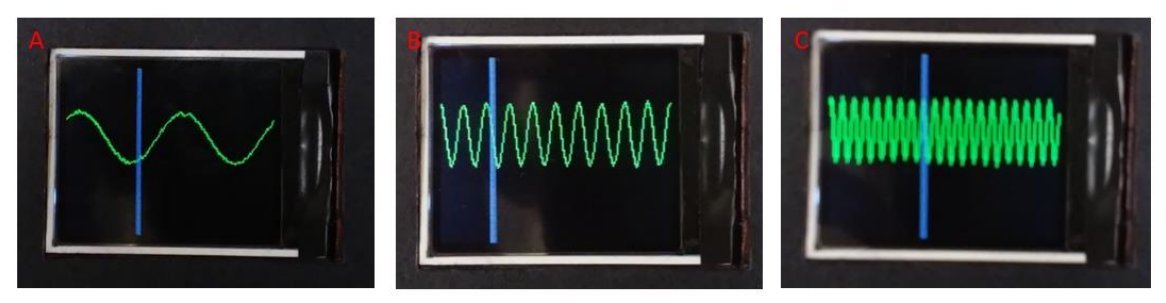

Figura 26 – Onda Senoidal com amplitude de 1mV-pp: 1Hz(A), 5Hz(B), 10Hz(C).

Um outro teste realizado foi o de se aplicar ondas triangulares com amplitude de 1 mV, e frequências de 1 Hz, 5 Hz e 10 Hz. As amplitudes encontradas foram também em torno dos esperados 1.1 V (1.20 V, 1,17 V, 1.04 V, respectivamente). Os resultados são mostrados na Figura 27. Pode-se ver que as ondas de 5 Hz e 10 Hz não sofreram distorção significativa e que o sinal de 1 Hz sofreu uma pequena distorção. Essa distorção se deve ao fato de que o filtro passa altas tem frequência de corte em 0,5 Hz, e é de primeira ordem. Dessa forma, como o primeiro harmônico da onda triangular é uma onda senoidal de 1 Hz, e como o filtro é de primeira ordem, a primeira harmônica não sofre amplificação integral, e essa pequena atenuação é suficiente para causar a distorção observada. Na onda de 10 Hz, pôde-se observar uma ligeira atenuação de amplitude, e até mesmo uma pequena oscilação do pico da onda triangular. Esse é um efeito de representação devido à baixa resolução do *display*. Com essa baixa resolução, no eixo dos tempos, só uma entre cada quatro amostras é mostrada. Assim, pode ocorrer pequenas variações de amplitude, especialmente em sinais com máximos agudos. Mas o sinal adquirido é de melhor qualidade, já que todas as amostras podem, em princípio, ser salvas, sem se descartar uma em cada três amostras.

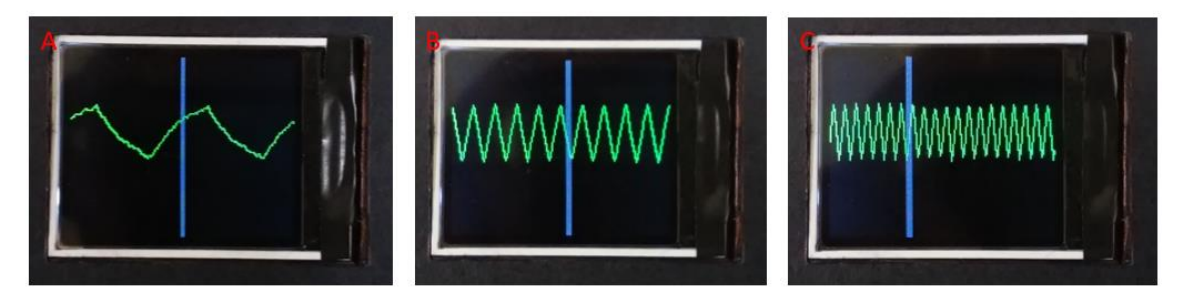

Figura 27– Onda Triangular com amplitude de 1mV-pp: 1Hz(A), 5Hz(B), 10Hz(C)

Foi realizado, então, o teste com ondas quadradas com amplitude de 1 mV e frequências de 1 Hz, 5 Hz e 10 Hz. Os resultados são mostrados na figura 28. Os resultados esperados para esses testes são bastantes semelhantes ao resultado mostrado – é o resultado da passagem de uma onda quadrada por um filtro passabaixas de primeira ordem. Como a frequência de corte é f = 0.5 Hz e o filtro é de primeira ordem, então o decaimento exponencial será dado por V(t)=1.1exp(  $t/[1/(2\pi f)] = 1.1$ exp(-t/3.14). Numa onda de 1 Hz, por exemplo, o tempo de decaimento exponencial é de 0.5 s. Usando a fórmula, concluímos que o tempo de decaimento

deve ser igual a 0.93 V. E o valor obtido foi de 0.83, o que é um resultado bastante razoável.

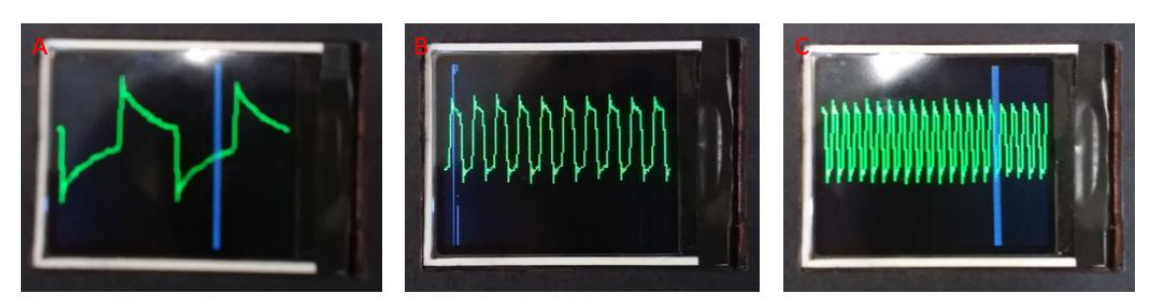

Figura 28 – Onda Quadrada com amplitude de 1mV-pp: 1Hz(A), 5Hz(B), 10Hz(C).

Por fim, foi feito um teste com pulsos periódicos, ocorrendo a cada 0,5 segundo, com largura variável (0.1 s, 0.05 s e 0.025 s). O objetivo é verificar se o amplificador é capaz de preservar picos de curta duração, semelhantes ao complexo QRS. Os resultados observados foram de picos preservados, com amplitude correspondente a 1 mV.

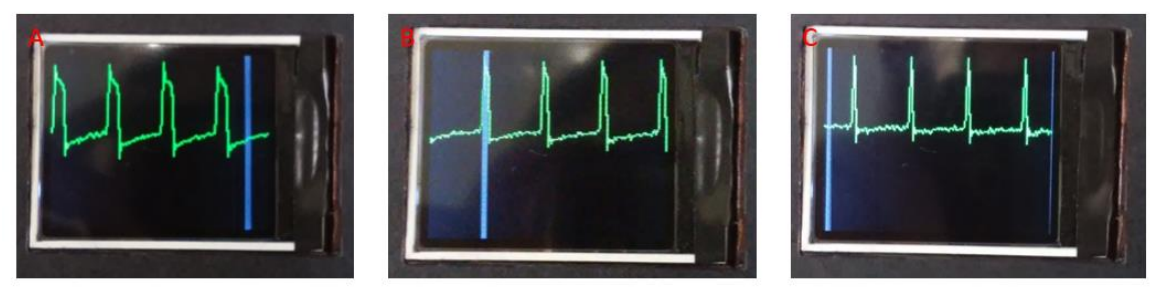

Figura 29 – Impulso com amplitude de 1mV-pp: 0.1s(A), 0.05s(B), 0.025s(C).

Os resultados descritos mostraram um desenvolvimento razoável do sistema. Entretanto, um dos principais fatores foi que o eletrocardiograma capturado em várias pessoas pode teve morfologias usuais, conforme esperado.

#### **5. CONCLUSÃO**

Para o desenvolvimento de um sistema como o apresentado, é necessário especial cuidado na aquisição do sinal de ECG, dado tratar-se de um sinal de baixa potência e bastante sensível a interferências e ruídos. Assim, usam-se amplificadores operacionais desenhados especificamente para tratar de sinais como este. Nesse trabalho, a utilizou-se o Bitalino que gerou um sinal claro e dentro do esperado, com o ganho de 1100 e a faixa de operação de 0.5 até 40 Hz.

A placa TIVA de fácil implementação e portabilidade trouxe praticidade e desempenho para o projeto. Com boa memória e processamento rápido, o *software* ficou mais robusto e por isso mais eficiente. O *display* com boa resolução é um ponto a ser considerado, pois projetos que necessitam de precisão este é um fator determinante para se obter uma boa imagem.

O *hardware* e o *software* foram implementados de formas modulares para que os mesmos pudessem ser testados por partes. Assim, é mais fácil evitar e encontrar os erros de forma mais rápida. Bem como, maia prático para testar. O *hardware* consistiu em uma placa simples de soldar, pois são poucos dispositivos. E o *software* exigiu mais horas de dedicação para ser construído como foi especificado neste documento.

O *software* para a gravação do sinal de ECG não foi concluído com sucesso. A rotina apresentou erros que não foram reparados até a entrega deste documento. E por isso o produto é um ECG portátil. No entanto, o *display* instalado no protótipo já possui o *shield* para receber o cartão SD. Assim, esta é uma questão de *software* que deverá ser resolvida futuramente em novas atualizações.

A construção do protótipo também foi feita em etapas. Começando pela implementação no *protoboard* e passando para a implementação física em uma caixa. O produto final ficou um ECG portátil com visor, chave e os fios para os eletrodos. A caixa é pequena e leve. E futuramente, será um Monitor Holter. Portanto, há necessidade de compactação e portabilidade do produto.

Por fim, foram realizados teste de desempenho com o eletrocardiograma. O protótipo desenvolvido apresentou resultados excelentes e razoáveis para ser uma primeira versão. O circuito aceita sinais com potenciais de baixo nível de dados digitais diretos e permite projetar a função de transferência de frequência analógica para digital. Sendo que esta última pode ser adaptada para diferentes aplicações biomédicas, por exemplo.

Dessa forma, o presente trabalho apresentou o desenvolvimento do protótipo de um aparelho médico que adquire o sinal de ECG. Com o desenvolvimento do *hardware* e *software* para o mesmo e com aspirações de melhorias futuras. Onde há espaço de desenvolvimento já que os teste preliminares foram razoáveis dentro do esperado para o sistema.

## **REFERÊNCIAS BIBLIOGRÁFICAS**

[1] Grupi C J. Brito Jr. F S. Uchida A H. Eletrocardiograma de longa duração: sistema Holter – Parte I. Reblampa 2012.

[2] Fisch C. DeSanctis R W. Dodge H T. Reeves T J. Weinberg S L. Guidelines for ambulatory Electrocardiography: a report of the American College of Cardiology/American Heart Association Task Force on Assessment of Diagnostic and Therapeutic Cardiovascular Procedures (Subcommittee on Ambulatory Electrocardiography). J Am Coll Cardiol 1989; 13: 249-58.

[3] Consenso Brasileiro sobre Eletrocardiografia pelo Sistema Holter. Rev Soc Cardiol Estado de Sao Paulo 1995. 5(2): 232-35.

[4] Grupi C J. Brito Jr. F S. Uchida A H. Eletrocardiograma de longa duração: sistema Holter – Parte II. Reblampa 2012.

[5]Disponível em: http://arduino.cc/en/Main/arduinoBoardMega2560. Acesso: 09/11/2013.

[6] Disponível em: http://www.kingston.com/br/. Acesso: 09/11/2013.

[7] Disponível em: https://www.sparkfun.com/. Acesso: 09/11/2013.

[8] FUKUDA DENSHI. Digital Holter ECG Recorder – Digital Walk FM-150. Tokyo, Japão, 2009.

[9] RAMOS, A. P.; SOUSA, B. S. Eletrocardiograma: princípios, conceitos e aplicações. 2007. Disponível em: www.centrodeestudos.org.br. Acesso: 10/11/2013.

[10] BUTTON, Vera Lucia da Silveira Nantes; Eletrocardiógrafo e monitor cardíaco, Texto de Apoio, 02/2012.

[11] Disponível em: http://www.ti.com/tool/ek-tm4c123gxl. Acesso: 25/06/2015.

[12] Guerreiro, José. A Biosignal Embedded System for Physiological Computing, Instituto superior de Enegenharia de Lisboa, 2013.

[13]Disponível em: http://users.ece.utexas.edu/~valvano/. Acesso: 10/05/2015.

[14]Disponível em: http://www.keil.com/. Acesso: 15/06/2015.

[15]Disponível em: http://www.uff.br/fisio6/aulas/aula\_10/topico\_09.htm. Acesso: 25/06/2015.

[16]Burgess, Phillip. Adafruit GFX GRAFICS Library. Adafruit Industries, 2014.